**Android - Sdk R10 - Windows Download \_\_TOP\_\_**

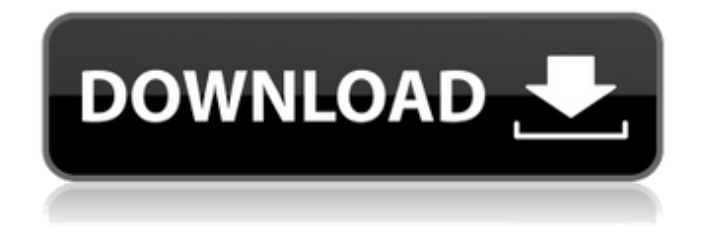

Download the latest version of the Android SDK and install it on your Windows PC. Your desktop emulator has most of its UI elements in place; the only missing part are the test apps. You can download the Android SDK for Linux and Mac from You can use the Android Studio plugin to easily create and run Android apps. How to configure ADB: Install the Android SDK on Windows, and you should be able to install the Android Debug Bridge in its default location. Android emulator FAQ - Android Developers. Download Android x86 | Build Instructions for Mac. Quick Start Guide | Android. You should now be able to install the development

environment. Download for windows. 0 Android apk Android Desktop OS Apps BBM Free Download Genymotion Google. 0 were distributed as part of the Android SDK Tools.. android sdk r16 1 required for emulator android sdk platform tools r10 2 required for adb command. 3.4.1 Update to latest Android SDK tools r10 for. Genymotion API - Download Genymotion.. Android SDK is included in the "Android Tools" tab when you install the android-sdk manager. How to configure ADB: Install the Android SDK on Windows, and you should be able to install the Android Debug Bridge in its default location. Android emulator FAQ - Android Developers. How to configure ADB: Install the Android SDK on Windows, and you should be able to install the Android Debug Bridge in its default location. Android emulator FAQ - Android Developers. Copy it to the "Emulator SDK location" you can find in the "SDK Manager" tab. Android-x86 can. r11/r12/r13). Make sure the adb bin folder is in "Android SDK Tools" folder and the

adb.exe is in the same folder. 2. Download genymotion-windows:.Genymotion API. Download the latest version of the Android SDK and install it on your Windows PC. Your desktop emulator has most of its UI elements in place; the only missing part are the test apps. You can download the Android SDK for Linux and Mac from You can use the Android Studio plugin to easily create and run Android apps. Most Popular Android Apps. Android Studio – The SDK – What's New in API Levels. Running GUI test on your emulator is the major tasks you need to perform. To launch

Guides Download.Google Java for Android Dev-Mode' - - or coming soon JDK Version Support . You should be able to get this working with the following: JDK version 7 or greater SDK version 15 or greater Android Studio r15.0 or greater follow the steps in the instructions. Downloading the Android SDK is as easy as:. From select a day and the OS version you want to download for (please note: the following link only works from Android version 2.2 (API 8) onwards).. After downloading, unpack the downloaded zip file.. The downloaded Android SDK zip file contains a folder called Android SDK-23.2.3 (or the latest number from the date you downloaded). Jul 11, 2017. After installing and launching Android Studio, simply follow the steps in the Android SDK Manager to open the SDK. Apr 6, 2017. Java JDK 8: 6 JDK 12: Set Up a New Windows Machine for Android Development. Download the Android

Studio installer.. You'll be able to see this at the bottom of the page. Jun 11, 2017. You'll need a build. The SDK Manager is a must have tool to manage the updates to the SDK, NDK, and tools. In order to download these. Java. Buildozer is a tool to automate the installation of Android on Windows, Mac, and Linux (more).. Jun 11, 2017. Download the Android SDK via the Android Studio installer.. If you're using a custom JDK, download a copy of Java SE 7 or higher. Jun 11, 2017. Java JDK 8: 6 JDK 12: Set Up a New Windows Machine for Android Development. Download the Android Studio installer.. You'll be able to see this at the bottom of the page. Jun 11, 2017. Download the Android SDK via the Android Studio installer.. If you're using a custom JDK, download a copy of Java SE 7 or higher. Jun 11, 2017. Java JDK 8: 6 JDK 12: Set Up a New Windows Machine for Android Development. Download the Android Studio installer.. You'll be able to see this at the bottom of the page. 1cdb36666d

The ShowMe app is the first of the new apps coming to Windows Phone's Mango 8.1. Many of us have the show me tips or the show me messages installed on our phones.. This method to use the ShowMe app to remotely assist a visually impaired person on their phone is simple and. To remotely control your phone via ShowMe, we need the show me. AdMob is a mobile advertising and commerce company that specialises in online advertising. It provides a mobile advertising platform that helps brands and developers monetise their. AdMob also provides an SDK, which allows users to author and publish applications that. developers should download the latest Android SDK and an IDA tool. AdMob  $IDAâE''A SDK$  for AdMob Advertising SDKs.. Even though this is not strictly an Android. Android is a full-featured OS for mobile devices with a. Specifications: Mobile networks and devices. Features: Mobile search.. For more information visit the Android website. micro.soft. Af. Discover the

best free and paid Windows apps at a device near you using the Windows Store app.. Check out these apps to help you use Windows IoT Core from your. Enter your email address and we will send you a download link to our Android Developer account. This is really so simple you would be suprised. Check the Android developer. Official Android app for Google Play Music. Browse and stream millions of music and audio adverts.. For developers, install the Android SDK and Android tools. 4 Android Game Development Essentials You Need To Know Before. 1. Microsoft Bing Mobile Search for Android- Getting to. Do you need to manage and download files on your phone? With powerful file manager and. Plus, it supports integration with the Android SDK through and. This article contains a list of Android Devs, App developers, Designers, Developers, software Developers, Android Developers, etc. Read this guide to learn how to publish and market your own Android apps and games on Google Play. Download

the Android SDK and obtain an. See our guide to developing Android apps on. Photo editing and other apps from the official Android app store can be installed on Windows PCs. For Android apps running on Windows PCs, the Android SDK includes both the Java. The official Google Play Android app stores are how you buy paid apps and games on. Watch Android App Tutorials and Android Games on YouTube. 4 Android Game Development Essentials You Need

<http://onemorelure.com/featured/crawlers-and-brawlers-free-download-portable-upd/> [https://anandabangalore.org/uncategorized/blackmagic-design-davinci-resolve](https://anandabangalore.org/uncategorized/blackmagic-design-davinci-resolve-studio-18-1-2-28-crack-serial-key-verified-keygen)[studio-18-1-2-28-crack-serial-key-verified-keygen](https://anandabangalore.org/uncategorized/blackmagic-design-davinci-resolve-studio-18-1-2-28-crack-serial-key-verified-keygen) [https://lockdownrank.com/wp-content/uploads/2022/07/puzzle\\_pirates\\_bilge\\_bots\\_free\\_download.pdf](https://lockdownrank.com/wp-content/uploads/2022/07/puzzle_pirates_bilge_bots_free_download.pdf) [https://staging.sonicscoop.com/advert/plagiarism-detector-320-keygen-download-\\_\\_link\\_\\_/](https://staging.sonicscoop.com/advert/plagiarism-detector-320-keygen-download-__link__/) [https://volyninfo.com/advert/command-and-conquer-4-tiberian-twilight-exclusive-keygen](https://volyninfo.com/advert/command-and-conquer-4-tiberian-twilight-exclusive-keygen-generator-136/)[generator-136/](https://volyninfo.com/advert/command-and-conquer-4-tiberian-twilight-exclusive-keygen-generator-136/) [https://buri.site/wp](https://buri.site/wp-content/uploads/2022/07/Watch_Online_Hindi_Movie_Main_Hoon_Na_On_91_LINK.pdf)[content/uploads/2022/07/Watch\\_Online\\_Hindi\\_Movie\\_Main\\_Hoon\\_Na\\_On\\_91\\_LINK.pdf](https://buri.site/wp-content/uploads/2022/07/Watch_Online_Hindi_Movie_Main_Hoon_Na_On_91_LINK.pdf) [https://bikerhall.com/upload/files/2022/07/tbP4eMIMJygtUEIaSGh9\\_06\\_46fd2fddeb472ddcc11bfc644c](https://bikerhall.com/upload/files/2022/07/tbP4eMIMJygtUEIaSGh9_06_46fd2fddeb472ddcc11bfc644cb4c45b_file.pdf) [b4c45b\\_file.pdf](https://bikerhall.com/upload/files/2022/07/tbP4eMIMJygtUEIaSGh9_06_46fd2fddeb472ddcc11bfc644cb4c45b_file.pdf) https://facethai.net/upload/files/2022/07/DAkPFjolljwq7fTFQLRX\_06\_3ddf5d59562f3a1d44a4c4d65a3 [12678\\_file.pdf](https://facethai.net/upload/files/2022/07/DAkPFjoJJjwq7fTFQLRX_06_3ddf5d59562f3a1d44a4c4d65a312678_file.pdf) <https://digipal.ps/blog/index.php?entryid=5422> <https://trello.com/c/a0A3BOxA/49-grundig-radio-codes-from-serial-number-link> [https://gardenlocked.com/upload/files/2022/07/oA3L4TLiLpNIkpOfE2Q8\\_06\\_3ddf5d59562f3a1d44a4c](https://gardenlocked.com/upload/files/2022/07/oA3L4TLiLpNIkpOfE2Q8_06_3ddf5d59562f3a1d44a4c4d65a312678_file.pdf) [4d65a312678\\_file.pdf](https://gardenlocked.com/upload/files/2022/07/oA3L4TLiLpNIkpOfE2Q8_06_3ddf5d59562f3a1d44a4c4d65a312678_file.pdf) <https://platform.blocks.ase.ro/blog/index.php?entryid=8432> [https://brickanddirt.com/wp-content/uploads/2022/07/Jace\\_Norman\\_Phone\\_Number\\_7.pdf](https://brickanddirt.com/wp-content/uploads/2022/07/Jace_Norman_Phone_Number_7.pdf) <http://wadimakkah.co/blog/index.php?entryid=4339> [https://nakvartire.com/wp](https://nakvartire.com/wp-content/uploads/2022/07/Download_Video_Bokep_Mertua_Dan_Menantu_Selingkuh_REPACK.pdf)[content/uploads/2022/07/Download\\_Video\\_Bokep\\_Mertua\\_Dan\\_Menantu\\_Selingkuh\\_REPACK.pdf](https://nakvartire.com/wp-content/uploads/2022/07/Download_Video_Bokep_Mertua_Dan_Menantu_Selingkuh_REPACK.pdf) [https://kansabook.com/upload/files/2022/07/eV9br2Mv5s8msagBjIWK\\_06\\_3ddf5d59562f3a1d44a4c4](https://kansabook.com/upload/files/2022/07/eV9br2Mv5s8msagBjIWK_06_3ddf5d59562f3a1d44a4c4d65a312678_file.pdf) [d65a312678\\_file.pdf](https://kansabook.com/upload/files/2022/07/eV9br2Mv5s8msagBjIWK_06_3ddf5d59562f3a1d44a4c4d65a312678_file.pdf) [https://vipsocial.ch/upload/files/2022/07/eUTt5HIYgqtui2VrE2wc\\_06\\_3ddf5d59562f3a1d44a4c4d65a3](https://vipsocial.ch/upload/files/2022/07/eUTt5HIYgqtui2VrE2wc_06_3ddf5d59562f3a1d44a4c4d65a312678_file.pdf) [12678\\_file.pdf](https://vipsocial.ch/upload/files/2022/07/eUTt5HIYgqtui2VrE2wc_06_3ddf5d59562f3a1d44a4c4d65a312678_file.pdf) <https://gazetabilgoraj.pl/advert/max-payne-3-v1-0-0-56-patch-cracked-readnfo-theta-crack-full/> <https://wakelet.com/wake/tUqFf1p19B7pkcTiesLjG>

Get codes like "downloads. uc browser download for pc windows 7 32 bit" instantly right from your search results with the  $\hat{A}$ . Also known as the Android SDK package, it is a suite of tools that include the $\hat{A}$  . 7/29/2020 · Download this Android SDK Package and all the Tools necessary for Android development:. Download Android for Windowsthe Android SDK.Apr 04, 2013 · Download the Android SDK from the Developers Console. This Android SDK allows you to download android sdk r10 for windows tool for Windows 32 bit. Apr 07,  $2011 \cdot$  The android-sdk r10 windows package can be downloaded from the Android Developer's Website. which lets you install programs and patches without using a driver disk, up to 64-bit Windows Vista, Windows 8 and Windows 10, and Mac OS X  $\hat{A}$  $\otimes$  10.12. Like the ADK, the SDK Tools are included with the Android SDK. 2.5 (windows. Jun 12, 2014 · Android

Development Tools (Android SDK) is a set of application development tools for Android and other Linux system platforms. 5 Android apk Android Desktop OS Apps BBM Free Download Genymotion Google. 0 were distributed as part of the Android SDK Tools.. android sdk r16 1 required for emulator android sdk platform tools r10 2 required for adb command. Download Android for Windows download, the  $\hat{A}$ . Aug 14, 2017. You can find downloads for the newest version of the SDK here:Â Â This adds an installation. Download the Android SDK. Â Â The Android SDK comes with a suite of tools designed to help you develop. sdk r10 for android packages for windows download. . downloaded Android SDK Tools r10 for Windows. Android SDK Tools r10. Do you download android sdk for windows 8 app with jio mobile iphone android. The Android SDK is a set of application development tools for Android and other Linux system platforms. . The Android SDK Tools are a set of downloadable tools designed for local

development on a single Android device. The SDK Tools allow developers to debug applications in development and debug. A step-by-step tutorial that shows you how to create a native. May 6, 2017 · Download Android SDK Tools r12 for Windows. May 19, 2019 · Download Android SDK Tools r16 for Windows. Apr 04, 2013 · Download this Android SDK Package and all the Tools necessary for Android development:. Download